# **Your Patient Triage training pack**

**Welcome to your Patient Triage training program** 

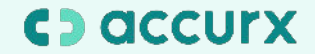

# **What is included in my pack?**

**How to I go live with Patient Triage** 

**How do I train practice staff?** 

**Making Patient Triage available to your patients**

**Additional resources**

**Support**

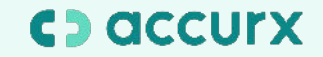

## **How do I go live with Patient Triage:**

 $\rightarrow$  [Step by step to go live](https://drive.google.com/file/d/1Vc7YWoMip-Gzyxioc551BqPU0tNW3aCF/view?usp=sharing)

Are you switching from using another online consultation provider?

- If so use the guides below:
- $\rightarrow$  [Step by step to go live](https://drive.google.com/file/d/1M-5MlJVM5gjPntdzZ0drTUfvLAtqkAlS/view?usp=sharing)  [switching from eConsult](https://drive.google.com/file/d/1M-5MlJVM5gjPntdzZ0drTUfvLAtqkAlS/view?usp=sharing)
- → [Step by step to go live](https://drive.google.com/file/d/1Gw1eCbOwaTu0qmsCu3Jrd_3sD7D8kgoj/view?usp=sharing)  [switching from Online](https://drive.google.com/file/d/1Gw1eCbOwaTu0qmsCu3Jrd_3sD7D8kgoj/view?usp=sharing) [Consult](https://drive.google.com/file/d/1Gw1eCbOwaTu0qmsCu3Jrd_3sD7D8kgoj/view?usp=sharing)

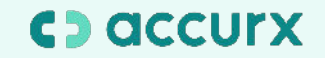

#### **How do train practice staff?**

- 1. [Getting familiar with the Patient](https://drive.google.com/file/d/1KVGpiwaajVaxBYcTnMMe5_FJsZTLOCdD/view?usp=sharing) [Triage product \(](https://drive.google.com/file/d/1KVGpiwaajVaxBYcTnMMe5_FJsZTLOCdD/view?usp=sharing)including a 5 minute demo)
- 2. Role based-[training guides and tips](https://accurx-my.sharepoint.com/:f:/p/nikita/EiwumAFejw5HkFJJn8xbSGQBb-6HrpuFiMfocLcbKXRqGw?e=TI62Yv) for training [\(which can be](https://accurx-my.sharepoint.com/:f:/p/nikita/EiwumAFejw5HkFJJn8xbSGQBb-6HrpuFiMfocLcbKXRqGw?e=TI62Yv)  [customised from your workflow](https://accurx-my.sharepoint.com/:f:/p/nikita/EiwumAFejw5HkFJJn8xbSGQBb-6HrpuFiMfocLcbKXRqGw?e=TI62Yv)  [decisions](https://accurx-my.sharepoint.com/:f:/p/nikita/EiwumAFejw5HkFJJn8xbSGQBb-6HrpuFiMfocLcbKXRqGw?e=TI62Yv))
- 3. [Training day tips](https://drive.google.com/file/d/1PYXKAghdkFIk1sC9r8sSnFUIlXItPZLu/view?usp=sharing)

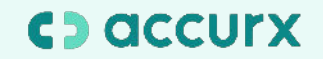

### **Making Patient Triage available to your patients**

- 1. [How to update your website and go](https://support.accurx.com/en/articles/4354819-updating-your-website-with-patient-triage) [live!](https://support.accurx.com/en/articles/4354819-updating-your-website-with-patient-triage)
- 2. [Patient facing engagement and](https://drive.google.com/file/d/1fn8DjcKEZgeOyKQ1Tak1kcXurCfTV1Wg/view?usp=sharing) [training communication](https://drive.google.com/file/d/1fn8DjcKEZgeOyKQ1Tak1kcXurCfTV1Wg/view?usp=sharing) (including how to videos)
- 3. [Example Patient Triage "Welcome](https://drive.google.com/file/d/10PbXyVKN9_sMO0D3ZEfP8HuyLm0i50iL/view?usp=sharing) [page" customisation](https://drive.google.com/file/d/10PbXyVKN9_sMO0D3ZEfP8HuyLm0i50iL/view?usp=sharing)

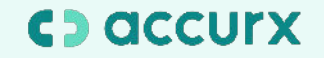

- [Book a 1:1 call with an](https://calendly.com/implementation-support-1/patient-triage-training-support) [Implementation Specialist](https://calendly.com/implementation-support-1/patient-triage-training-support)
- [Sign up to our bi weekly Patient](https://us06web.zoom.us/webinar/register/WN_4KE8AfHCRHi9Goj7zITdnA) [Triage webinar and Q&A session](https://us06web.zoom.us/webinar/register/WN_4KE8AfHCRHi9Goj7zITdnA)

#### **Additional resources**

- [Lessons Learned implementing](https://www.youtube.com/watch?v=0tfLFzvbjR8&t=1820s) [Patient Triage with Dr David](https://www.youtube.com/watch?v=0tfLFzvbjR8&t=1820s) [Coleman](https://www.youtube.com/watch?v=0tfLFzvbjR8&t=1820s)
- [Patient Triage case study](https://support.accurx.com/en/articles/5695318-patient-triage-case-study-what-are-the-benefits)
- accuRx Youtube channel: [Patient](https://youtube.com/playlist?list=PLBLdP2JZWj0NaIwG1rnSOGQoCKDxaY1C1) [Triage playlist](https://youtube.com/playlist?list=PLBLdP2JZWj0NaIwG1rnSOGQoCKDxaY1C1)
- accuRx Plus Resource Centre: [Patient Triage resource centre](https://support.accurx.com/en/articles/4970829-patient-triage-resource-centre)

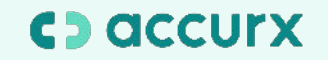

### **Support**

- **For help with our product**: contact our Support team at [support@acccurx.com](https://support.accurx.com/en/)
- **For questions on your training**: contact us at [customer.success@accurx.com](mailto:customer.success@accurx.com)

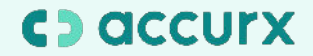